## SAP ABAP table BBPS PDEXT INVD HEADER IC {Header Structure INVD + External View}

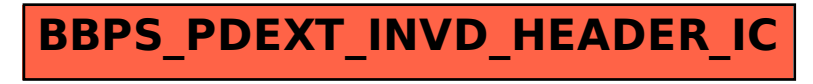